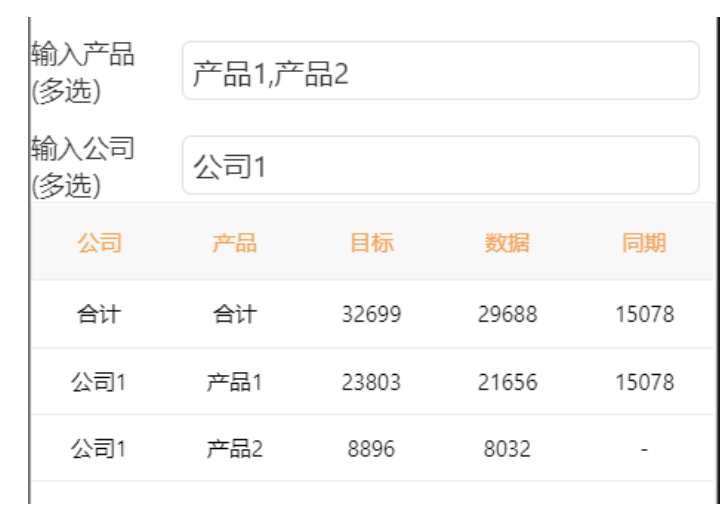

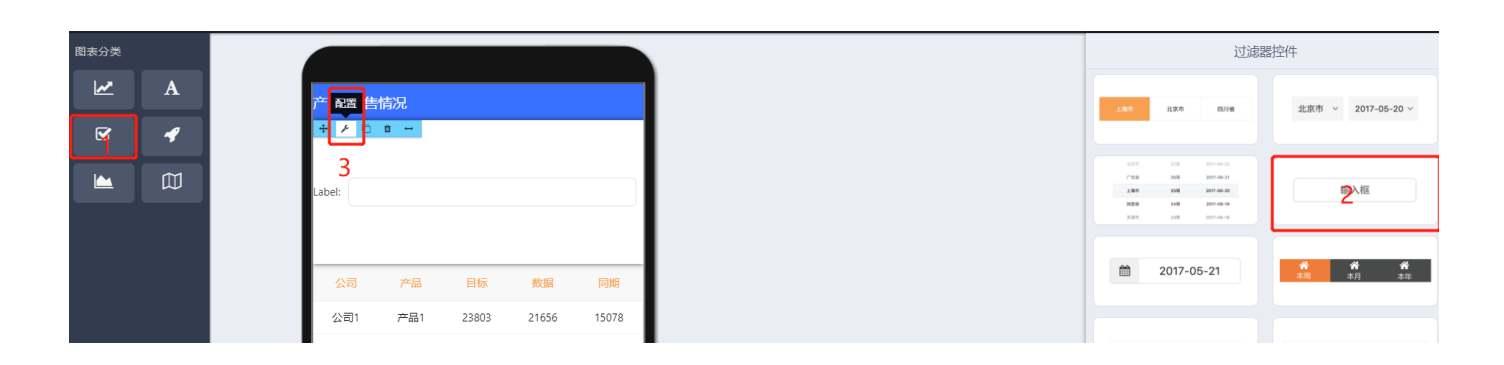

 $2.$ <sup> $\ldots$  $\ldots$  $\ldots$ </sup>

 $\bullet$ 

 $_{\rm mass}$ 

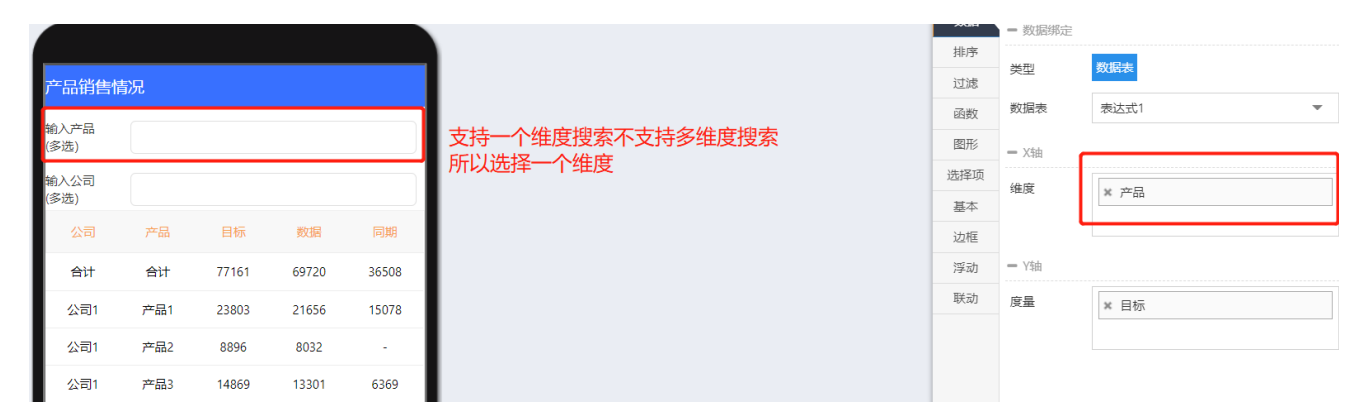

=LIKEINNOT INsqlwhere

 $\ddot{\bullet}$ 

 $\bullet$  $\overline{a}$ 

- 
- 
- 

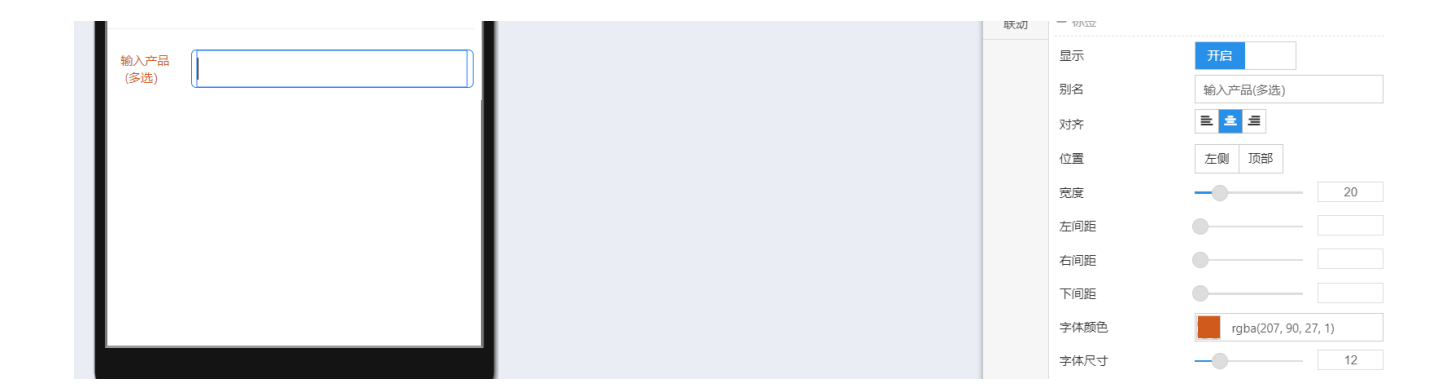